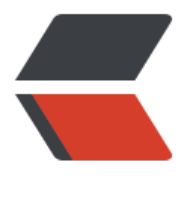

链滴

# Java [处理](https://ld246.com) JSON

作者: kevin2020

- 原文链接:https://ld246.com/article/1516118553386
- 来源网站: [链滴](https://ld246.com/member/kevin2020)
- 许可协议:[署名-相同方式共享 4.0 国际 \(CC BY-SA 4.0\)](https://ld246.com/article/1516118553386)

JSON作为一种十分轻便的格式,在交互中也是频繁使用,下面简单介绍一下Java中比较好用的库

# **FastJson**

阿里的fastjson号称速度最快,不过了解下来还是有一些毛病的

并不像网上流传那样,比gson快6倍,什么乱七八糟的,测出快6倍之类的,是测试用例的问题 在Jackson给出的比较确实是比其它快一点,但是可能存在一些小毛病Json显示null,内部写死,优 不是太好

不过更新的很勤

#### 总之还是不错的,这次也是重点介绍FastJson

有灵性的看这几行基本使用就没什么问题了 JSONObject jsonObject=new JSONObject(); jsonObject.put("flag",flag); //flag如"success" jsonObject.put("user", JSON.parse(userJson)); "userJson为JSON字符串 JSONObject.toJSONString(jsonObject)

更多示例

### **Gson**

[谷歌的Gs](http://www.cnblogs.com/yelongsan/p/6346453.html)on,确实API简单,易用,上手很快,看了几分钟就基本了解了

```
String string = new Gson().toJson(user);
User user = new Gson().fromeJson(string, User.class);
```
Gson示例

## **Jackson**

[近几年流行](https://segmentfault.com/a/1190000003089746)起来的,适用性很高,评价也很高

暂时没有资料

# **总结**

大家可以选择自己喜欢的去了解,为什么要介绍三种呢,因为实际项目中,可能之前已经采取了 其中的一种,你总不能说你一定要用其它的吧,所以喽,其实早晚每种都要用过去的,就酱紫。